## Universida<sub>de</sub>Vigo

## Guía Materia 2024 / 2025

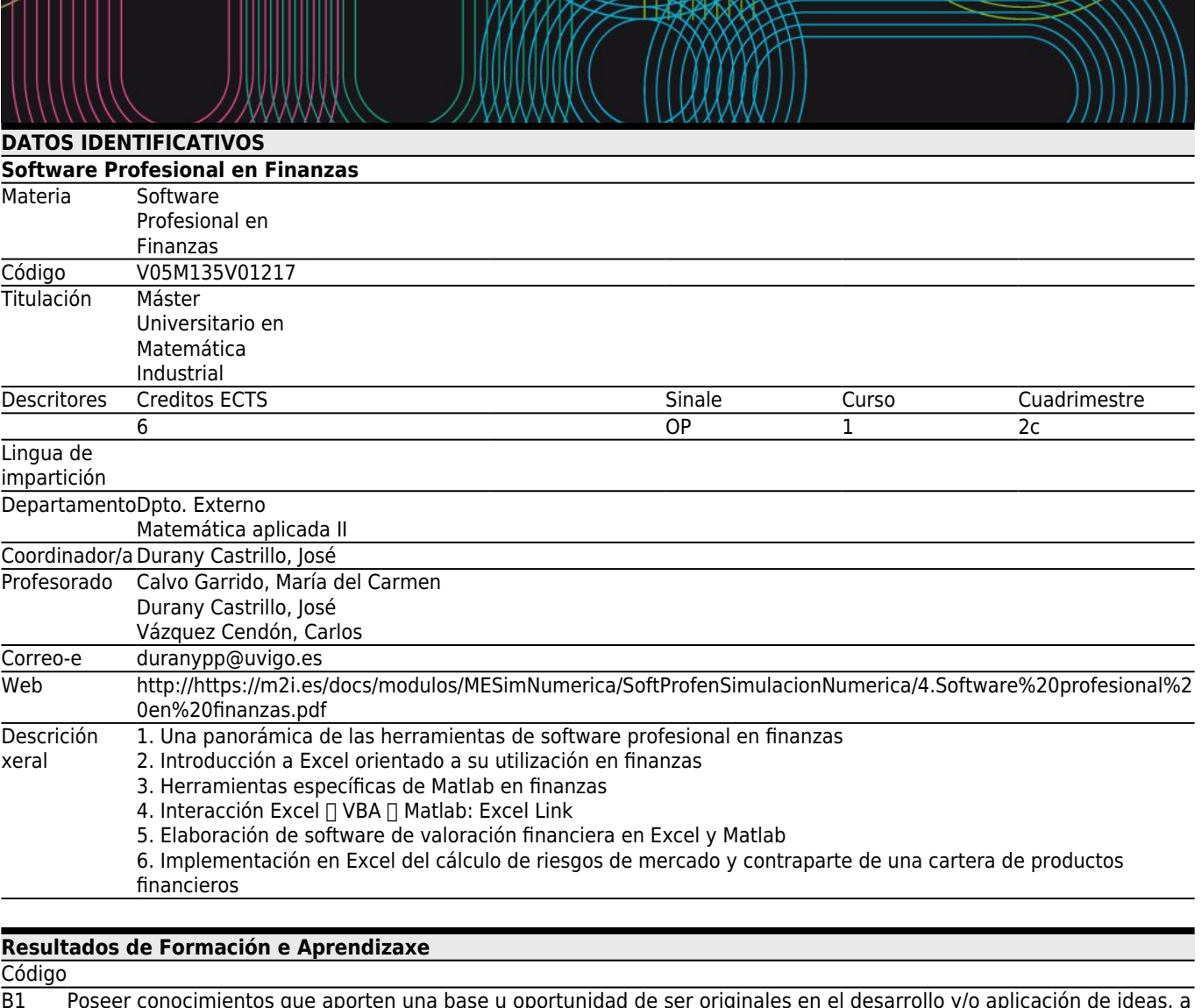

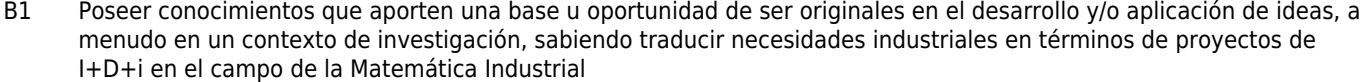

B4 Saber comunicar las conclusiones, junto con los conocimientos y razones últimas que las sustentan, a públicos especializados y no especializados de un modo claro y sin ambigüedades

C4 Ser capaz de seleccionar un conjunto de técnicas numéricas, lenguajes y herramientas informáticas, adecuadas para resolver un modelo matemático.

C5 Ser capaz de validar e interpretar los resultados obtenidos, comparando con visualizaciones, medidas experimentales y/o requisitos funcionales del correspondiente sistema físico/de ingeniería.

C8 Conocer, saber seleccionar y saber manejar las herramientas de software profesional (tanto comercial como libre) más adecuadas para la simulación de procesos en el sector industrial y empresarial.

C9 Saber adaptar, modificar e implementar herramientas de software de simulación numérica.

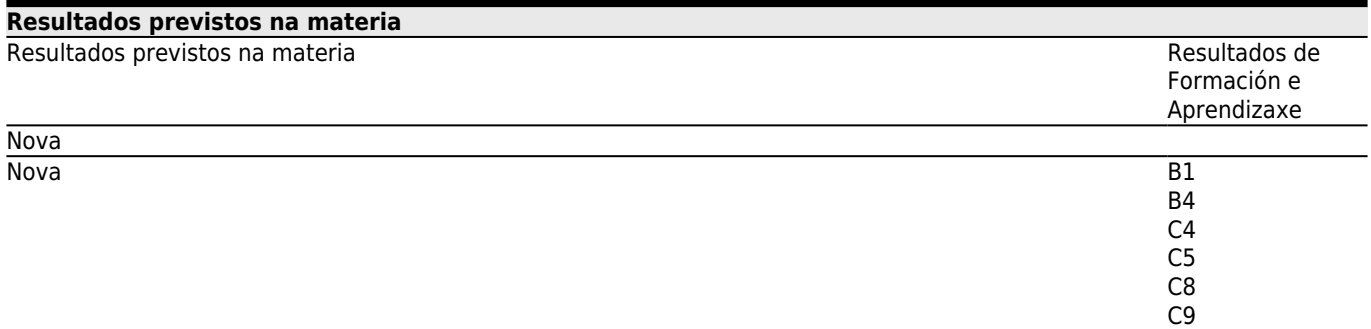

## **[Contidos](#page--1-0)**

Tema

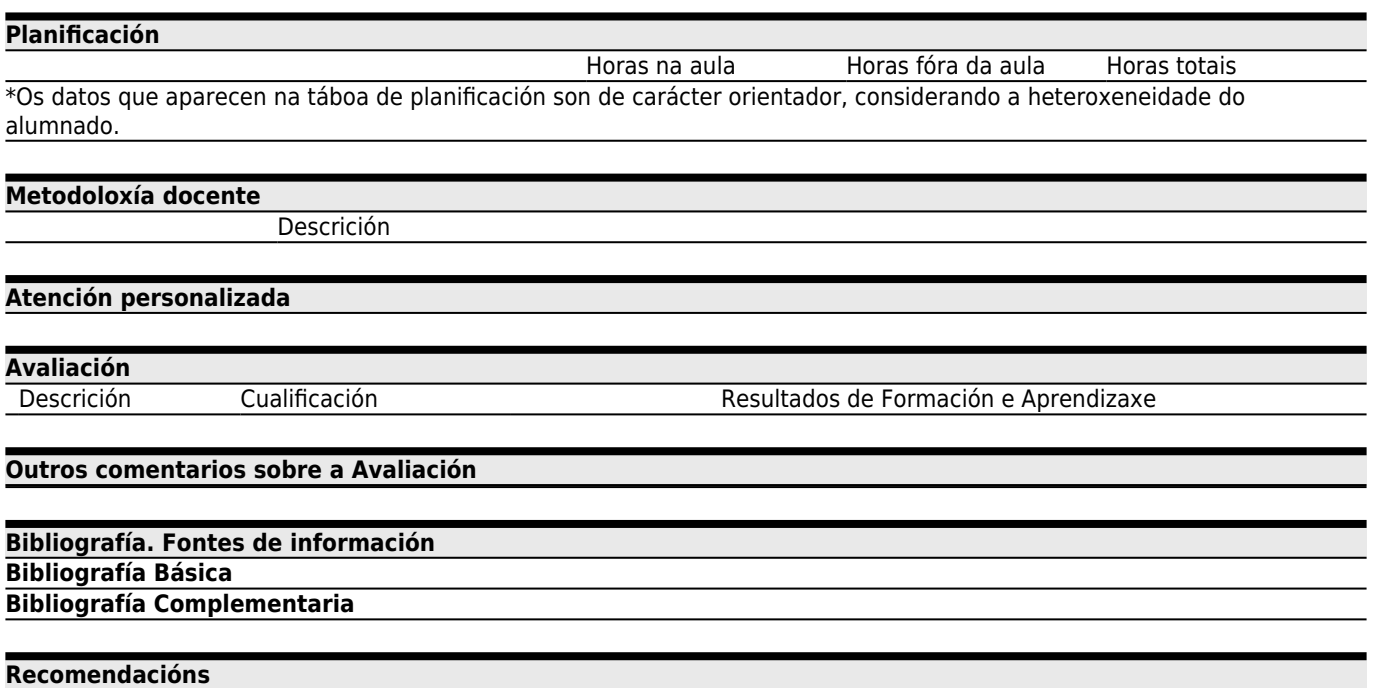